9, 묘지도 보기

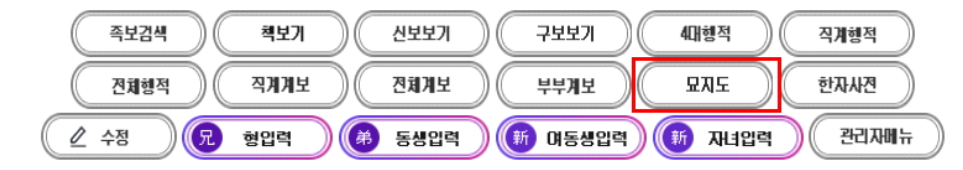

## 개인행적

족보나라 시조는 문하시중 한민족(韓民族)공이며 29세 佐謨 좌모(2186) 80159 <sup>종친님은 부친이 28세 本禧 본희 님이며</sup> 족보나라 시조이신 문하시중 한민족(韓民族)공의 29세 입니다.

生 一九一六年 丙辰 卒 一九八七年 丁卯 十二月十日 壽七一 墓 燕岐郡 全東面 靑濫里 山 五番地 考塋下 坐 火葬 配 慶州 金氏 生 一九一三年 癸丑 卒 一九六〇年 庚子 三月 二十日 墓 火葬 配 全州 李姬順 父 凡五 生 一九二六年 丙寅 六月十四日 總務處 長官賞 受賞

개인 행적에서 '묘지도' 클릭

## 검색에서 '묘지도' 클릭

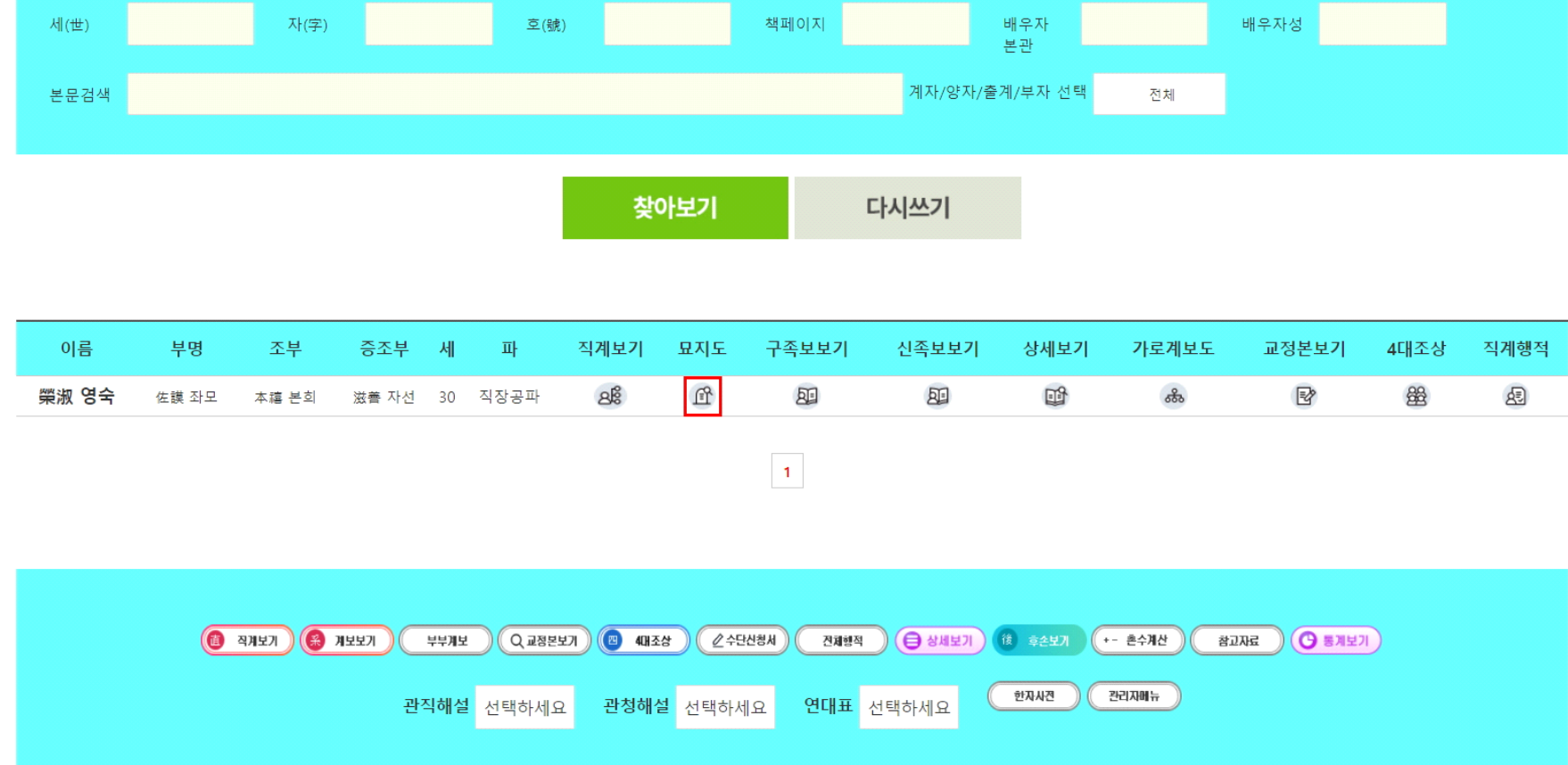

12년 12월 13일 - 대한민국의 대한민국의 대한민국의 대한민국의 대한민국의 대한민국의 대한민국의 대한민국의 대한민국의 대한민국의 대한민국의 대한민국의 대한민국의 대한민국의 대한민국의 대한민국의

출생년도

부친의자<br>(일명)

⊙ 족보검색 성(구)은 적으시면 안됩니다. 아시는 항목 1-3 개 정도만 적으시면 됩니다.

<u>a sa sa</u>

单(父)

 $T_F(\frac{1}{2})$ 

이름

 $\frac{1}{2}$ 

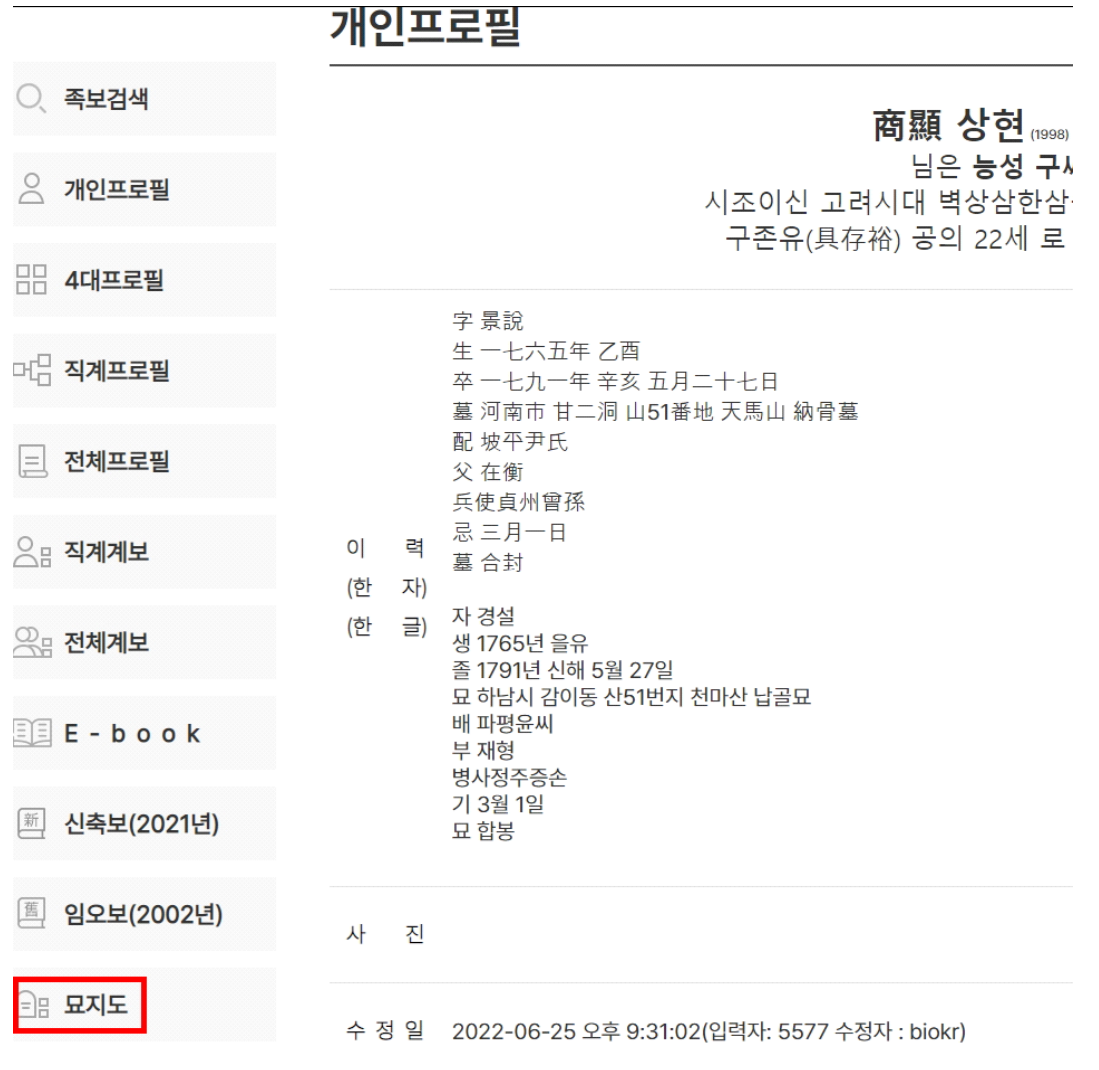

위성 지도에 묘소 표기

네비게이션으로 연결 가능

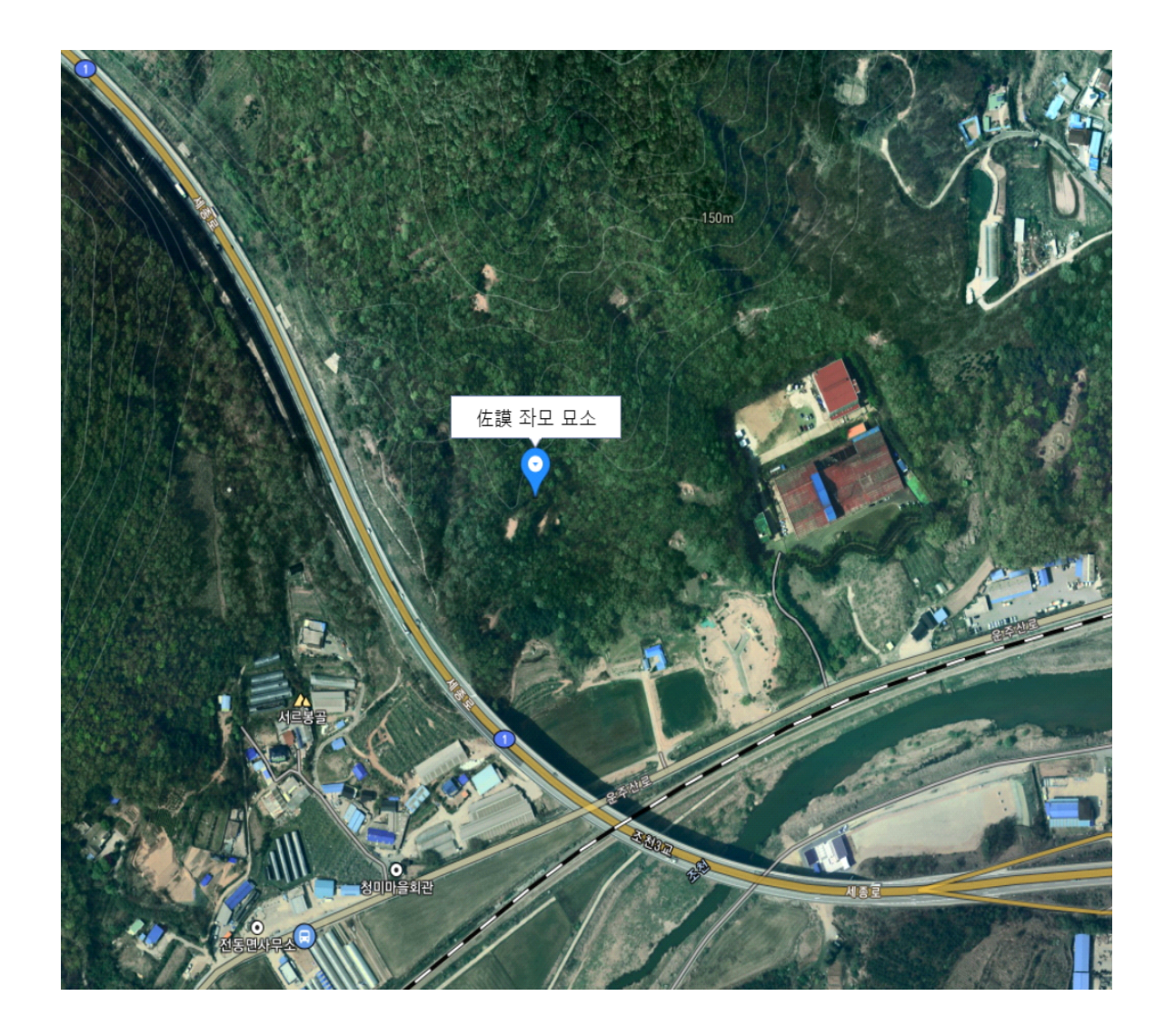